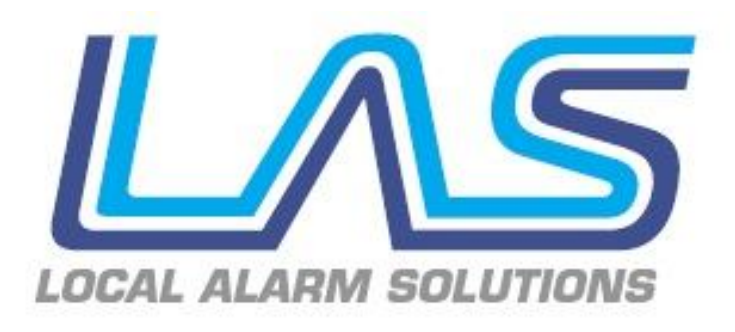

#### New Release 5.6 Leading the way in messaging integration

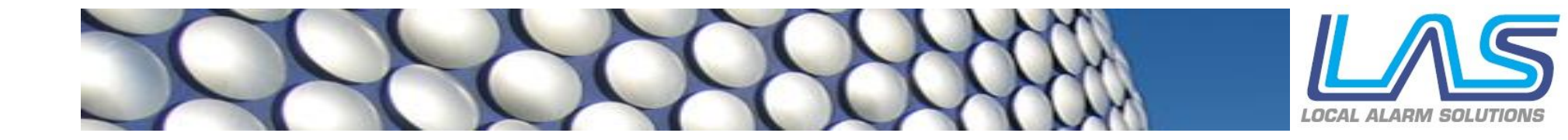

# Spectralink 8441 Handsets

New SpectraLink functions

- Supports alarms from handsets:
	- Alarm button
	- No motion alarm
	- Running alarm
	- Man down alarm
- Support for sending alarms to user names instead of IP addresses

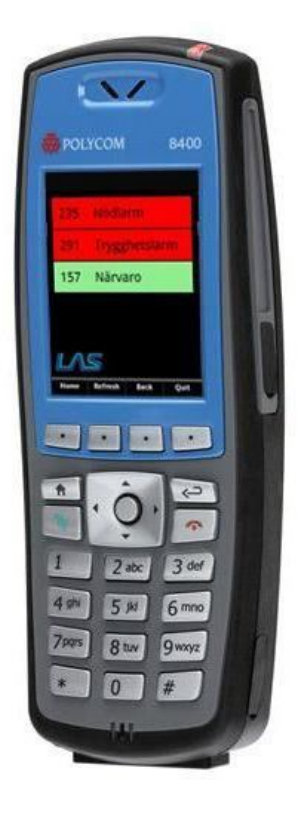

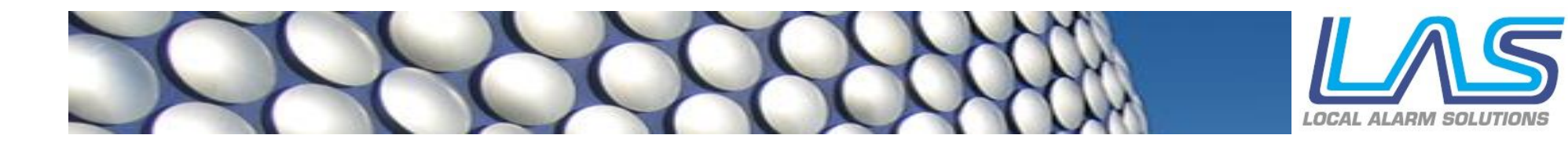

# Headings for reports

- Add a header to
	- Manual reports
	- Report templates
	- Automatic reports

**Alarm Duration** 

#### **Alarm Duration, Ward B**

#### **Report Criteria**

This report was created based on the following criteria:

- Include alarms from the last 7 day (s).
- Include alarms regardless of their time of day.

This means you can now add e.g. the name of the ward to the report's cover page!

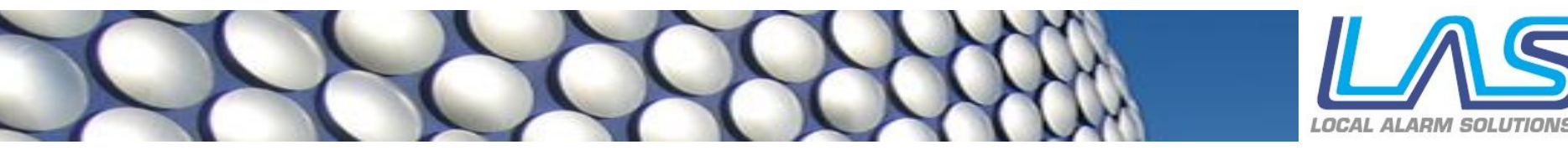

## IAC in Viewer

#### This is a function that will be available in 6.0 - but you can try it now!

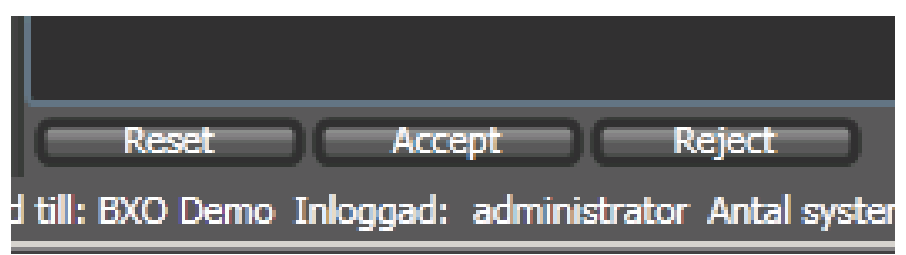

Add these three buttons to the bottom of the active alarms screen to be able to reset alarms:

- 1. Exit Viewer<br>2. Create an e
- 2. Create an empty file named **enable-iac.txt** in the LAS folder (where Viewer2.exe is)
- 3. Start Viewer

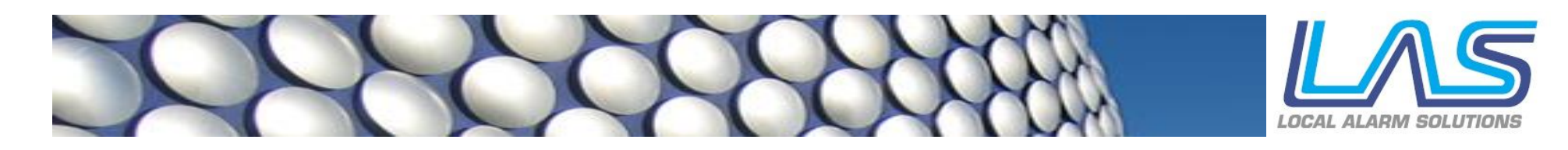

# News & Updates

- Improvement: The log of technical notices now also displays the name of the device that logged a message.
- Bug fix: All kinds of records can now be deleted.
- Improvement: LAS Pager menu editor now also displays the menu content for each item.
- Bug fix: in some circumstances the care time/response time report failed.
- Improvement: The raw data window now limits the displayed raw data to 1000 characters (preventing memory exhaustion).
- Improvement: Report generator is now even faster with some reports.
- Bug fix: Response time report sometimes displayed too many decimals.
- Bug fix: Every other page in the excessive response time report was blank in some circumstances.
- Bug fix: Time tracking report could not always be generated.

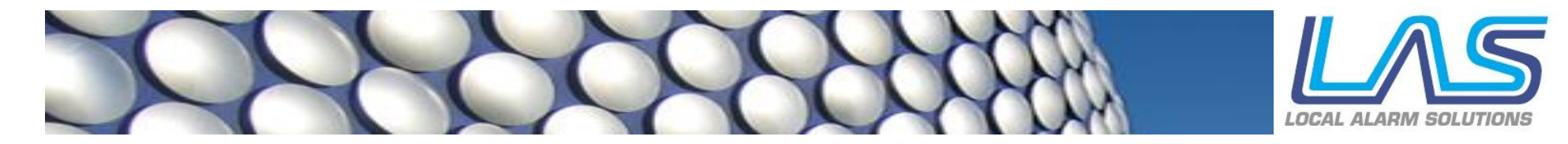

### LAS ToolBox

#### **Under the Web Dealer section login**

- ESPA 4.4.4 Master / Slave tester
- UDP Terminal (send/receive data over UDP)
- Pager emulator (currently simulates Salcom and EMS pagers)
- Modbus TCP test utility
- Terminal Emulator to replace Hyperterminal
- KIRK/COBS IP-DECT Tester

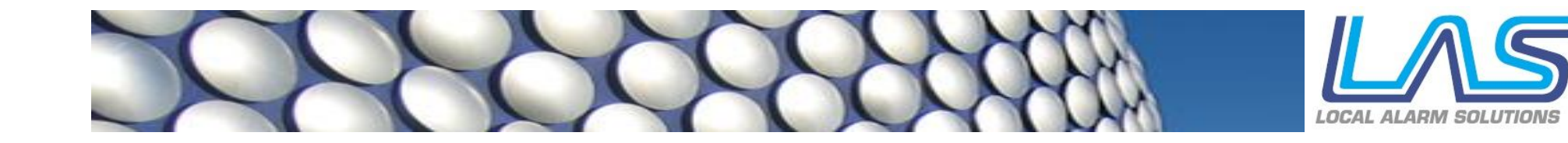